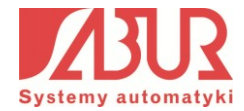

## **"Technologie HVAC w rozwiązaniach firmy Saia-Burgess Controls"**

**Czwartek, 24 października 2013 Siedziba SABUR Sp. z o.o.**

**Ursynów Business Park, wejście A 02-785 Warszawa, ul. Puławska 303**

## **PROGRAM RAMOWY**

**Godzina Temat**

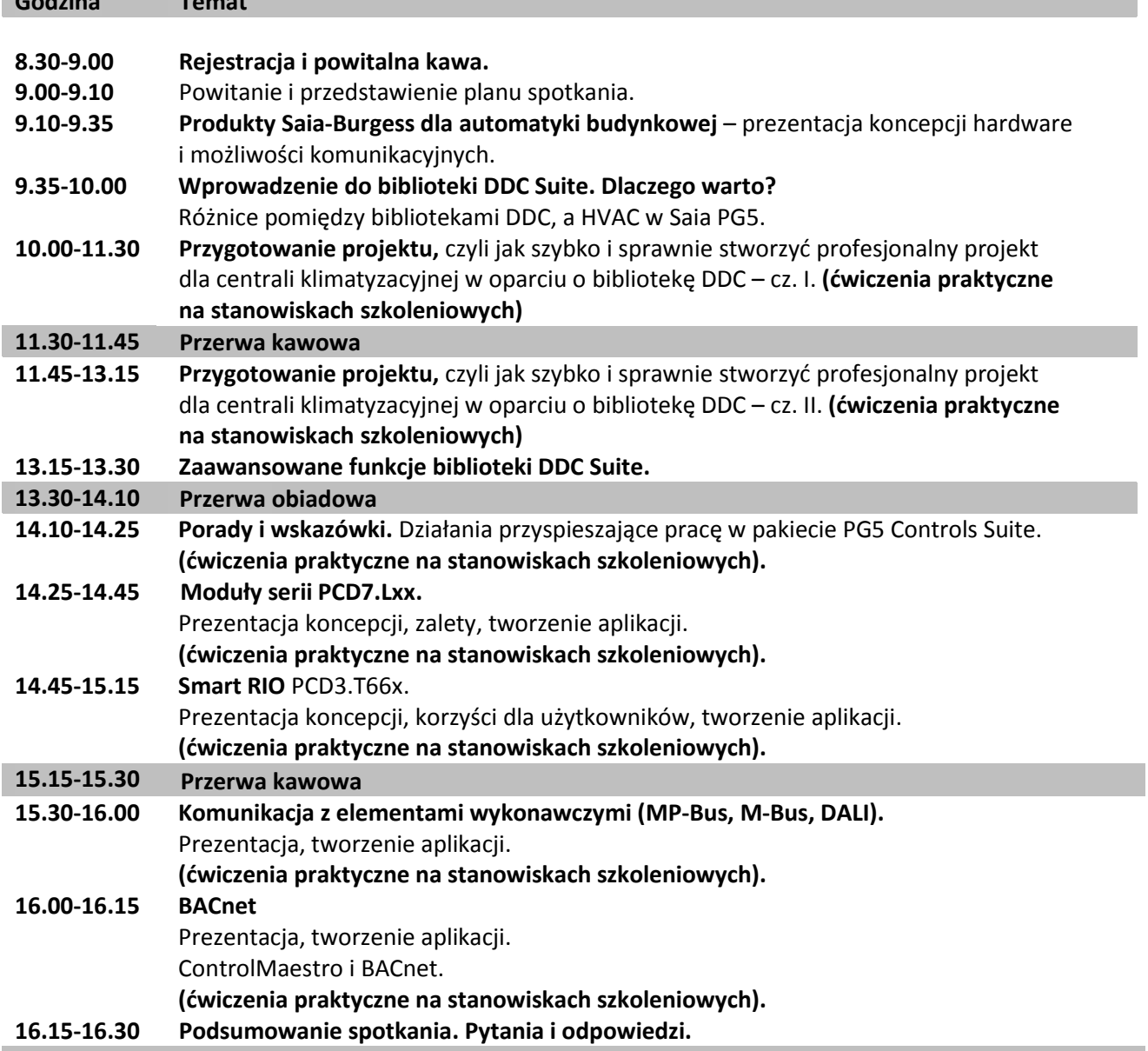